How Do I Backup My Email In Outlook 2010
>>>CLICK HERE<<<

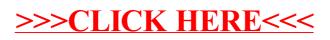